#### Universidad de Londres

# Programaciónorientada a objetos

The minimum

HERENCIA Y POLIMORFISMO

DR. (C) NOÉ ALEJANDRO CASTRO SÁNCHEZ

Características de la Programación orientada a objetos

#### Características de la POO

- Abstracción
- Encapsulación
- $\bullet$ **Herencia**
- **Polimorfismo**

#### Abstracción

- • Visión general de un problema
	- **Holland** and the state Considera aspectos generales
	- **Hart Communication** Se enfoca a información necesaria

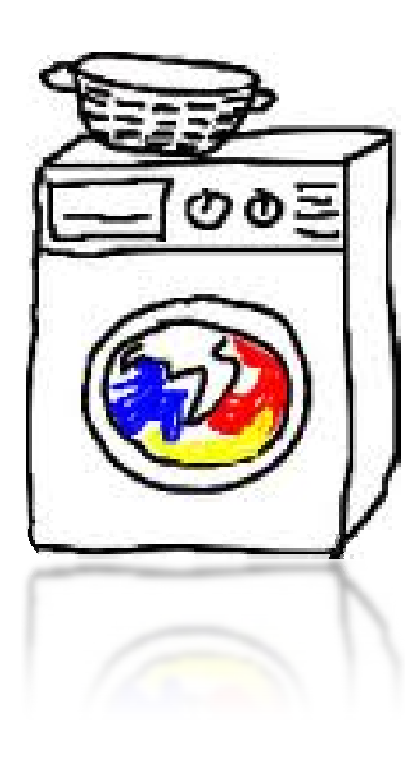

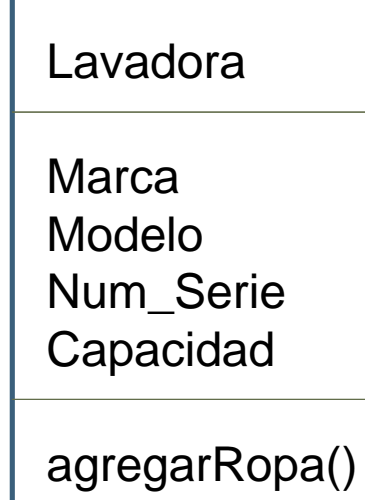

 agregarDetergente()sacarRopa()

Lavadora

marca modelo num\_Serie capacidad volumenTambortrampaMotor

velocidadMotoragregarRopa() agregarDetergente()sacarRopa() agregarBlanqueador()cronometrarRemojo()

#### Encapsulación

- • Considera objetos como cajas negras
	- **Holland** and the state Los utilizamos sin importarnos la manera en que trabajan
	- **Holland** and the state Comportamiento y atributos conocidos, pero no su implementación (trabajo interno)
- •Clase = Abstracción + encapsulación

#### Herencia

- • Jerarquía
	- Los objetos del mundo se relacionan (agrupan) entre sí de manera jerárquica
	- Las agrupaciones se basan en los rasgos compartidos
- • Las clases de un programa se organizan mediante una jerarquía

#### •**Reutilización de código**

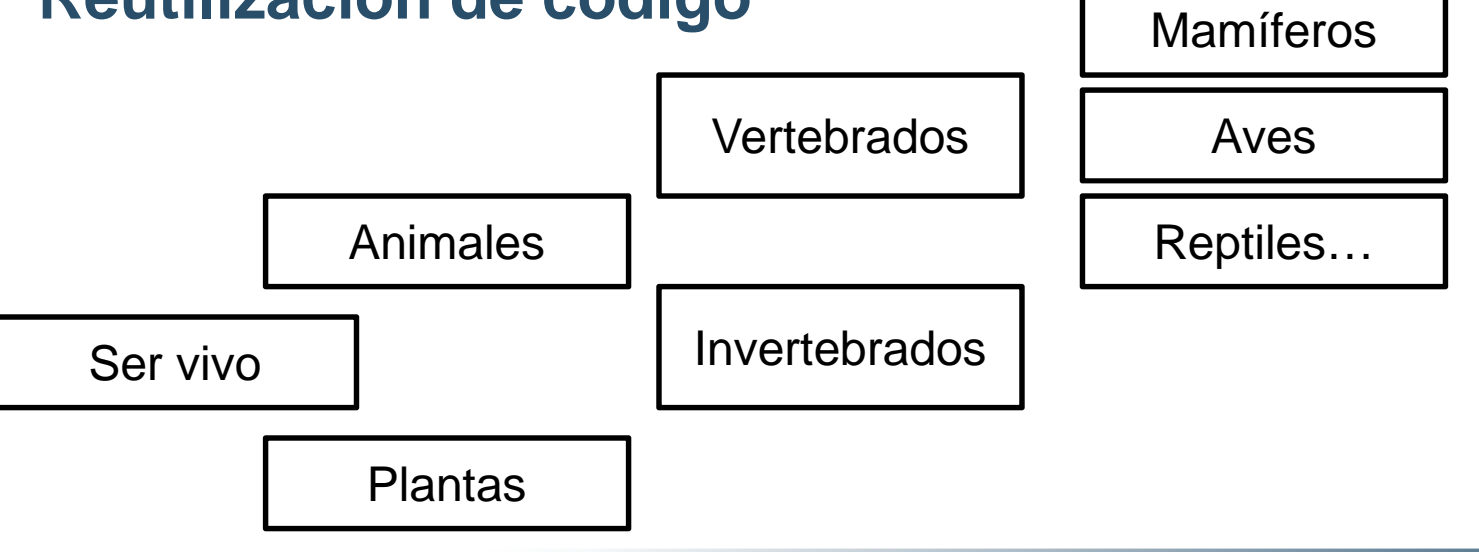

#### Herencia II

• Se puede modelar cualquier fenómeno

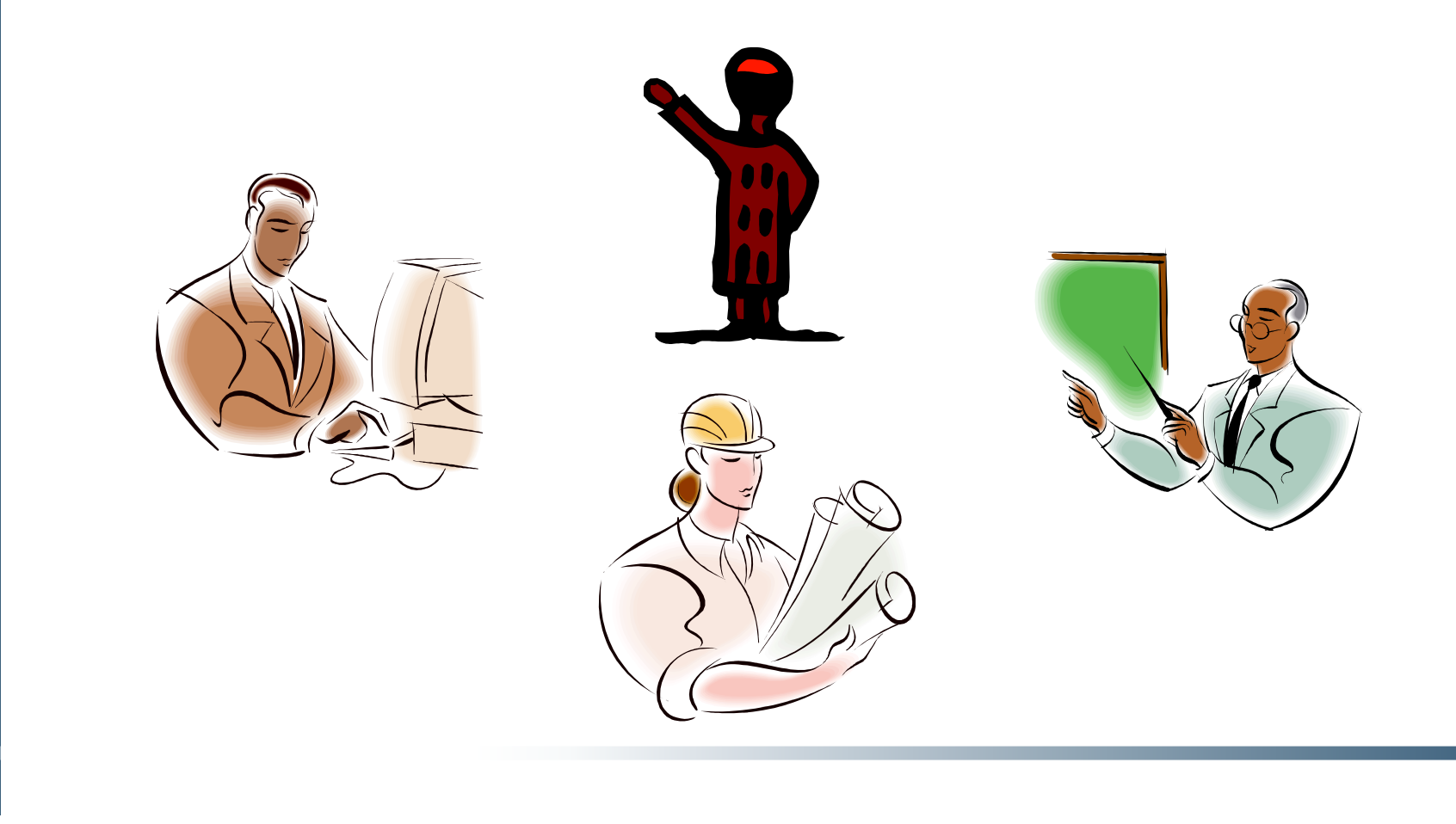

#### Herencia III

Empleado

nombre : String salario : double fechaNac: String

getDetalles(): String

Administrador

nombre: String salario : double fechaNac: int depto: String

getDetalles(): String

### Herencia IV

```
public class Empleado {
 private String nombre;
 private double salario;
 private String fechaNac;
```

```
public String getDetalles() {
 String det = nombre + "sueldo:" +salario;
 return det;
```
public class Administrador { private String nombre; private double salario; private String fechaNac; private String depto;

public String getDetalles() { String  $det =$  nombre + "sueldo:" + salario; return det:

- • Duplicidad de información
	- –¿Solución? **Herencia**

#### Herencia en UML

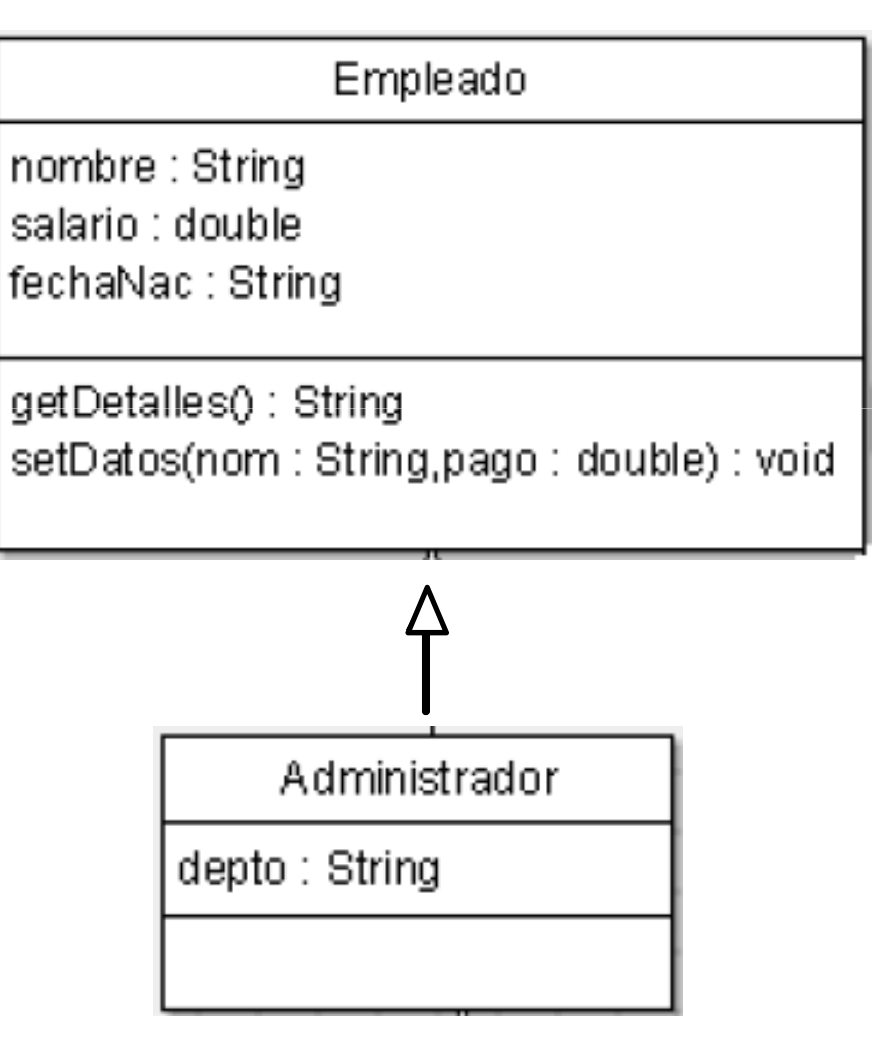

#### Herencia V

}

{

}

}

public class **Empleado** { private String nombre;private double salario;private String fechaNac;

```
public String getDetalles() {String det = nombre + "sueldo:" + salario;
  return det;
```
public void setDatos(String nombre, double salario)

```
this.nombre = nombre;
this.salario = salario;
```
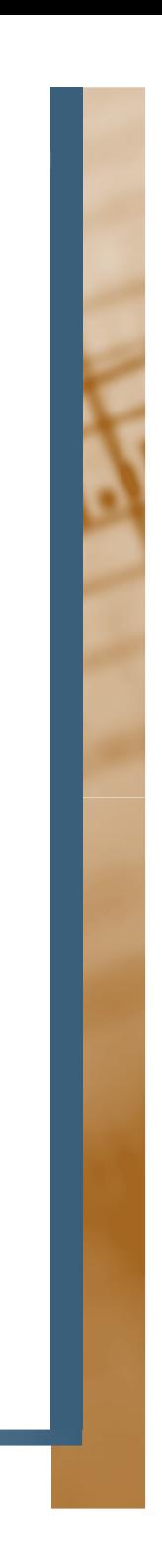

#### Herencia VI

{

}<br>}

public class **Administrador extends Empleado**

private String depto;

#### Herencia VII

{

}<br>}

}

public class **TestEmpleados** { public static void main (String[] args)

**Empleado e = new Empleado();**

**e.setDatos("pedro", 1500);**System.out.println( e.getDetalles() );

**Administrador a = new Administrador();a.setDatos("Pilar", 40000);**System.out.println (a.getDetalles() );

## Jerarquía de clases

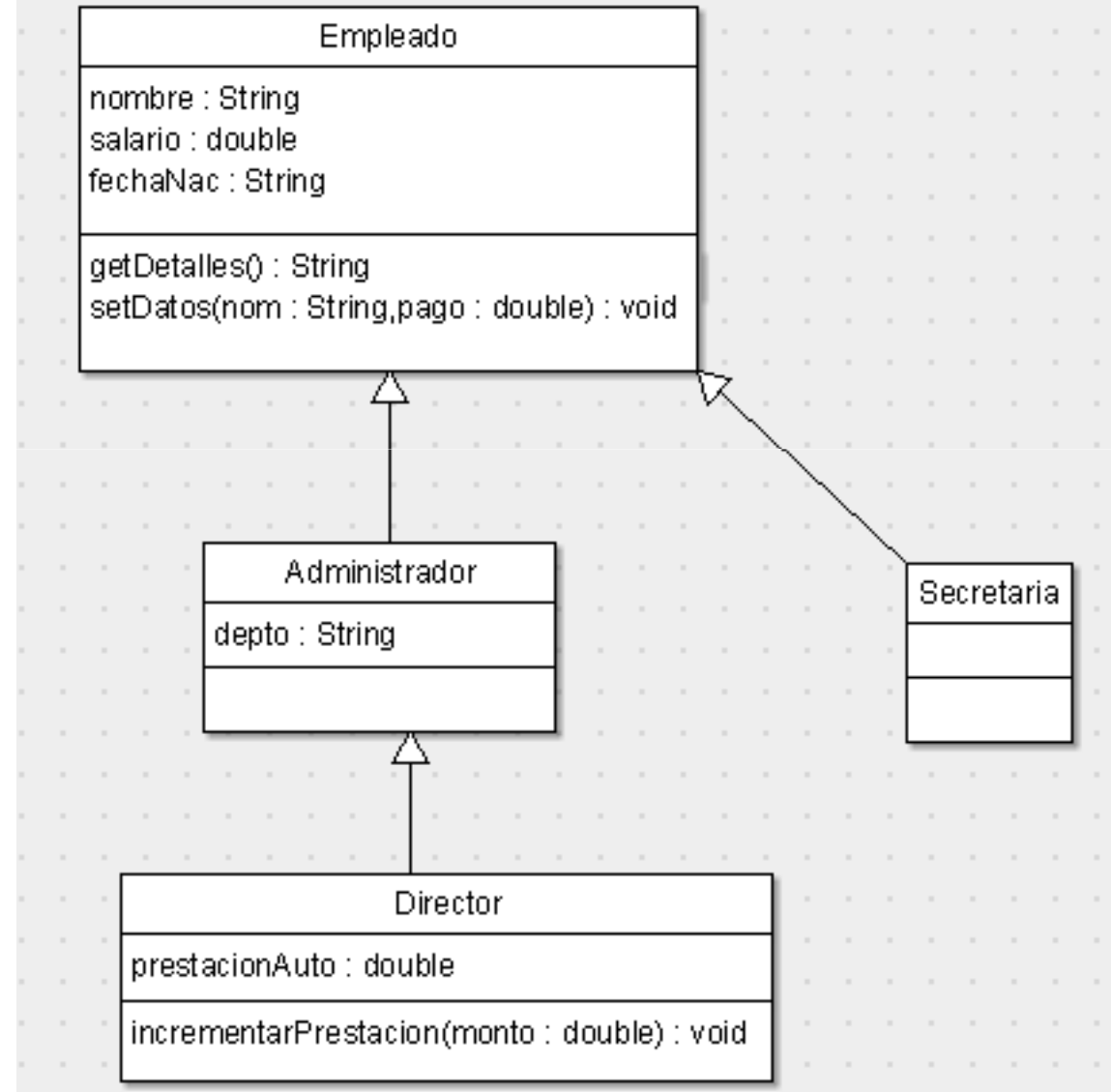

### Herencia VIII

{

}

{

}

#### public class **Director extends Administrador**

private double prestacionGasolina = 0;

public void incrementarPrestacion(double monto)

prestacionGasolina + = monto;

#### Ejercicio I

- $\bullet$  Implementar y especializar las subclases
	- **Hart Communication Secretaria**
	- **Hart Communication** Ingeniero
	- –Vendedor

#### Ejercicio II-a

}

```
class B {private void metodoPrivado( ) {
System.out.println( "Hola desde Privado" );}public void metodoPublico( ) {metodoPrivado( );} class A extends B { }
```

```
public class TestA {
public static void main( String[] args ) {A a = new A( );
           a.metodoPublico( );}
```
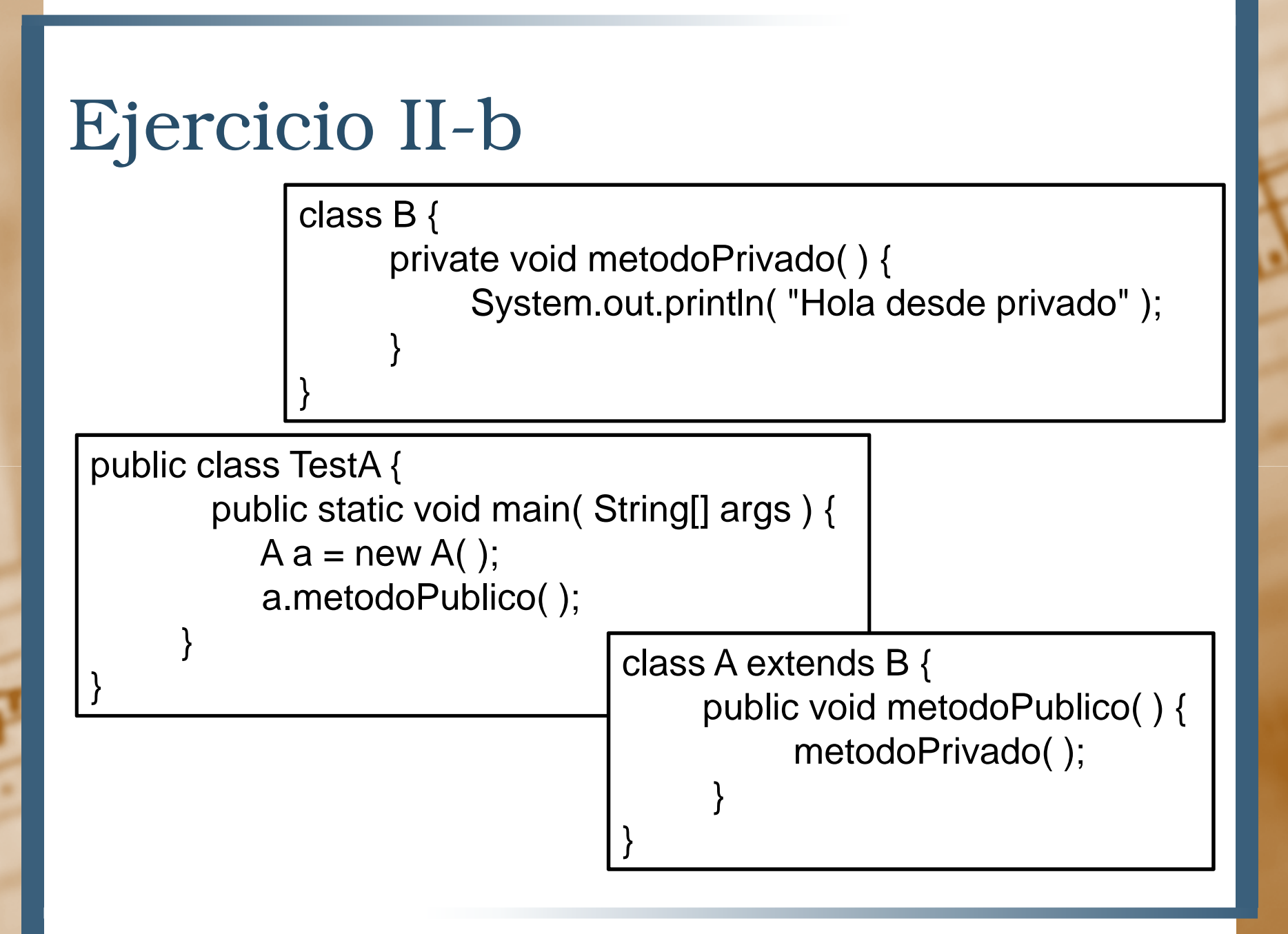

# Herencia:Sobreescritura de métodos

# Sobreescritura de métodos

- Redefinir el comportamiento de una subclase
- El método sobrescrito debe cumplir
	- > Lista de argumentos y tipo de retorno deben ser iguales al método sobrescrito
	- El nivel de acceso del nuevo método debe ser **igual o menos restrictivo** que el método sobrescrito
- Los métodos **private** no se heredan, por lo tanto no se pueden sobrescribir
- Los constructores no se heredan

```
Sobreescritura de métodos II
public class Animal
{public void comer() {System.out.println("Animal comiendo...");}public void correr() {
      System.out.println("Animal corriendo...");}<br>}
  public void respirar(){System.out.println("Animal respirando…");}
```
Sobreescritura de métodos III public class **Caballo extends Animal** {public void comer( ) {System.out.println("Caballo comiendo heno...");}

public void trotar( ) { System.out.println("Caballo trotando...");

}

# Sobreescritura de métodos IV

public class TestAnimales {public static void main (String[] args){Animal  $a = new Animal()$ ; Caballo  $b = new Caballo()$ ; a.comer();a.correr();**b.comer();b.correr();b.respirar();**

}

### Ejercicio III

- 1. Modificar la clase Animal, agregar los siguientes comportamientos genéricos:dormir()atacar()
- 2. Redefinir los comportamientos anteriores para las especializaciones de animales**Tiburon** Venado
- 3. Modificar la clase *TestAnimales* y demostrar el uso

# Ejercicio IV

- Diseñar la clase genérica Figura con métodos: •
	- **Hart Communication**  $getArea$   $\rightarrow$ → Calcula el área de la figura
	- **Hart Communication** getPerimetro → Calcula el perímetro
	- **Hart Communication** Dibujar  $\rightarrow$  $\rightarrow$  Dibuja figura usando asteriscos
- Un atributo tendrá el nombre de la figura
- • Cada subclases creada (MCuadrado, Cuadrado, Rectangulo y Circulo) especializa cada método según su forma particular
	- **Hart Communication** Área y perímetro se determina según la figura

# Ejercicio IV-a

MCuadrado de 5x5 Nombre Figura: "mitad de un cuadro"

Circulo de radio 4 Nombre Figura: "círculo"

"No se puede graficar en modo textual"

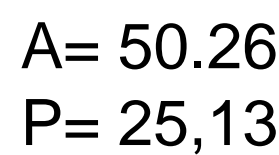

\*

\*\*\*\*\*

\*\*\*\*

\*\*\*

\*\*

 $A= 12.5$ P= 17.071

# Ejercicio IV-b

Cuadrado de lado = 3 Nombre Figura: "cuadro"

#### Rectangulo de 4 x 5 Nombre Figura: "rectangulo"

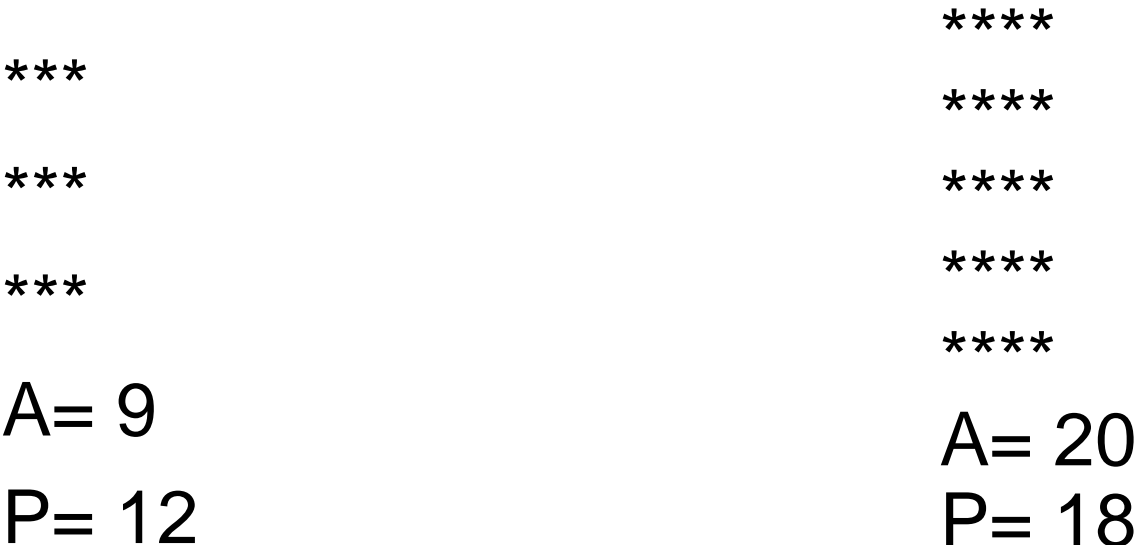